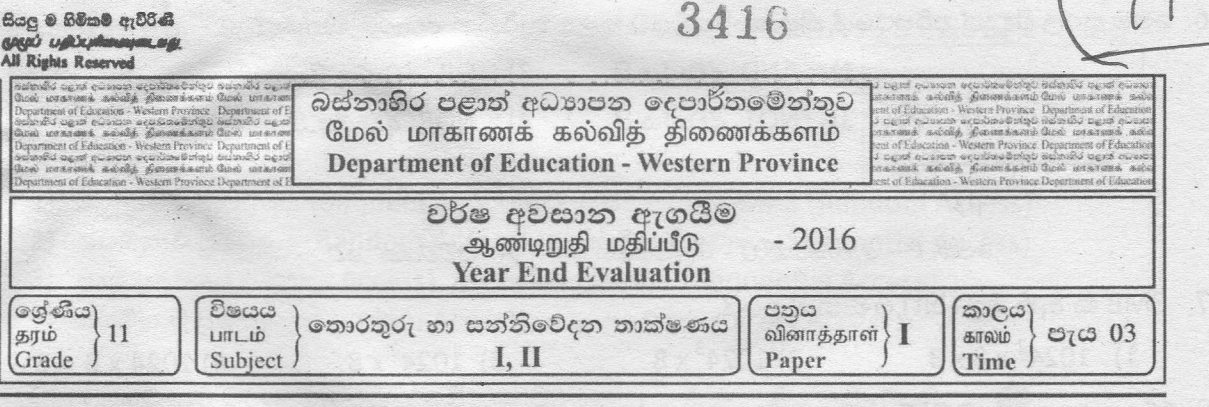

සැලකිය යුතුයි:

- සියලුම පුශ්න වලට පිළිතුරු සපයන්න
- අංක 1 සිට 40 තෙක් එක් එක් පුශ්නයට  $(1),(2),(3),(4)$  යන පිළිතුරු වලින් නිවැරදි හෝ වඩාත් සුදුසු පිළිතුර තෝරත්ත.
- l. බැංකු පද්ධතියක යොදා ගන්නා ස්වයංකීය ටෙලර් යන්තුය (ATM) මහින් බැංකු කාඩ්පත ඇතුළත් කළ විට දත්ත සැකසීමේ කියාවලිය සිදූ වී ගිණුම හා සම්බන්ධ තොරතුරු ලබා ගත හැකිය. මෙහි,
	- A. රහස් අංකය ඇතුළත් කිරීම ආදානයන් වේ.
	- B. අවශා කාරණය තේරීමේ සංවාද කොටුව පුදර්ශනය වීම සකස් කිරීම වේ.
	- C. තැන්පතු අංකය, ඉතිරි මුදල් පුමාණය පුදර්ශනය වීම තොරතුරු ලැබීම වේ.

ඉහත වගන්ති හා සම්බන්ධව නිවැරදි වන්නේ,

- 1) A පමණි. 2) A හා B පමණි. 3) A හා C පමණි.  $(4)$  A, B, C  $\&$ a $\&$ e $\&$ a.
- 2. පහත කුමන පුකාශයක් නාහිය (hub) හා ස්විචය (switch) පිළිබදව සතා වේ ද?
	- A. ස්විචයේ දත්ත සම්පේශණ වේගය නාහියේ දත්ත සම්පේශණ වේගයට වඩා ඉහළ වේ.
	- B. නාහිය විසින් සම්ලේශිත දත්ත සියළුම පරිගණක වෙත යවනු ලබයි.
	- C. පණිවිඩ හුවමාරු කිරීමේ දී ස්විචය විසින් දත්ත යවනු ලබන්නේ අදාල පරිගණකයට පමණි.
	- D. දත්ත සම්ලේශණයේ දි නාහිය ඒක පථ දත්ත සම්ලේශණය සිදුකරන අතර ස්විචය පූර්ණ ද්විපථ සම්ලේශණ ආකාරය යොදා ගනී.
	- 1) A, B, D පමණි. 2) B, C, D පමණි. 3) A, B, C පමණි. 4) A,C,D பூஜி.
- 3. ඔබගේ පරිගණකය අන්තර්ජාලය හා සම්බන්ධ කර ඇති විට හානිකර මෘදුකාංග වලින් ආරකෂා වීම සඳහා සුදුසු කියාමාර්ගයක් නොවන්නේ පහත කවරක් ද?
	- $1)$  සැක සහිත දැන්වීම් හෝ පණිඩුඩ හෝ ක්ලික් කිරීමෙන් වැලකීම.
	- 2) බාගත කිරීමට පෙර එම ලේඛනය හෝ මෘදුකාංගය වෛරස ආරකෂක මෘදුකාංගයක් මහින් පරීකෂා කිරිම.
	- 3) වෙබ් අඩවියේ ආරකාව පරීකා කිරීමෙන් තොරව තමාගේ පුද්ගලික තොරතුරු වෙබ් අඩවි සඳහා ඇතුළු තොකිරීම.
	- 4) ඒකාකාර සම්පත් නිශ්චායකය (URL) පරීකා කිරීමෙන් නීතාහනුකූල බව තහවරු කරගත තොහැකි වෙබ් අඩවි වෙත පිවිසීම.

4. රූප සටහනින් දැක්වෙන අනුකලිත පරිපථය සලකන්න.

- 1) මෙහි තුඩු 1 = 0 හා තුඩු 2 = 1 විට තුඩු 3 = 1 වේ.
- 2) මෙහි තුඩු 4 = 1 හා තුඩු 5 = 1 විට තුඩු 6 = 1 වේ.
- 3) මෙහි තුඩු  $9 = 0$  හා තුඩු  $10 = 1$  විට තුඩු  $8 = 0$  වේ.
- 4) මෙහි තුඩු  $12 = 1$  හා තුඩු  $13 = 0$  විට තුඩු  $11 = 0$  වෙ.
- 5. මෙම සංඛාගංක පරිපථයට අදාළ බූලීය පුකාශය වන්නේ,

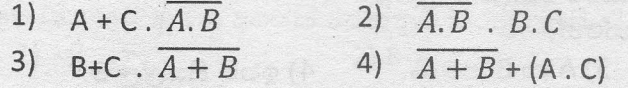

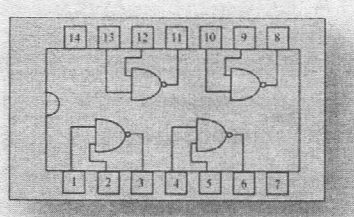

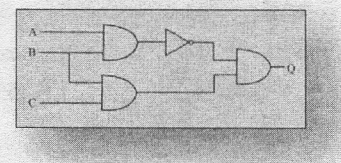

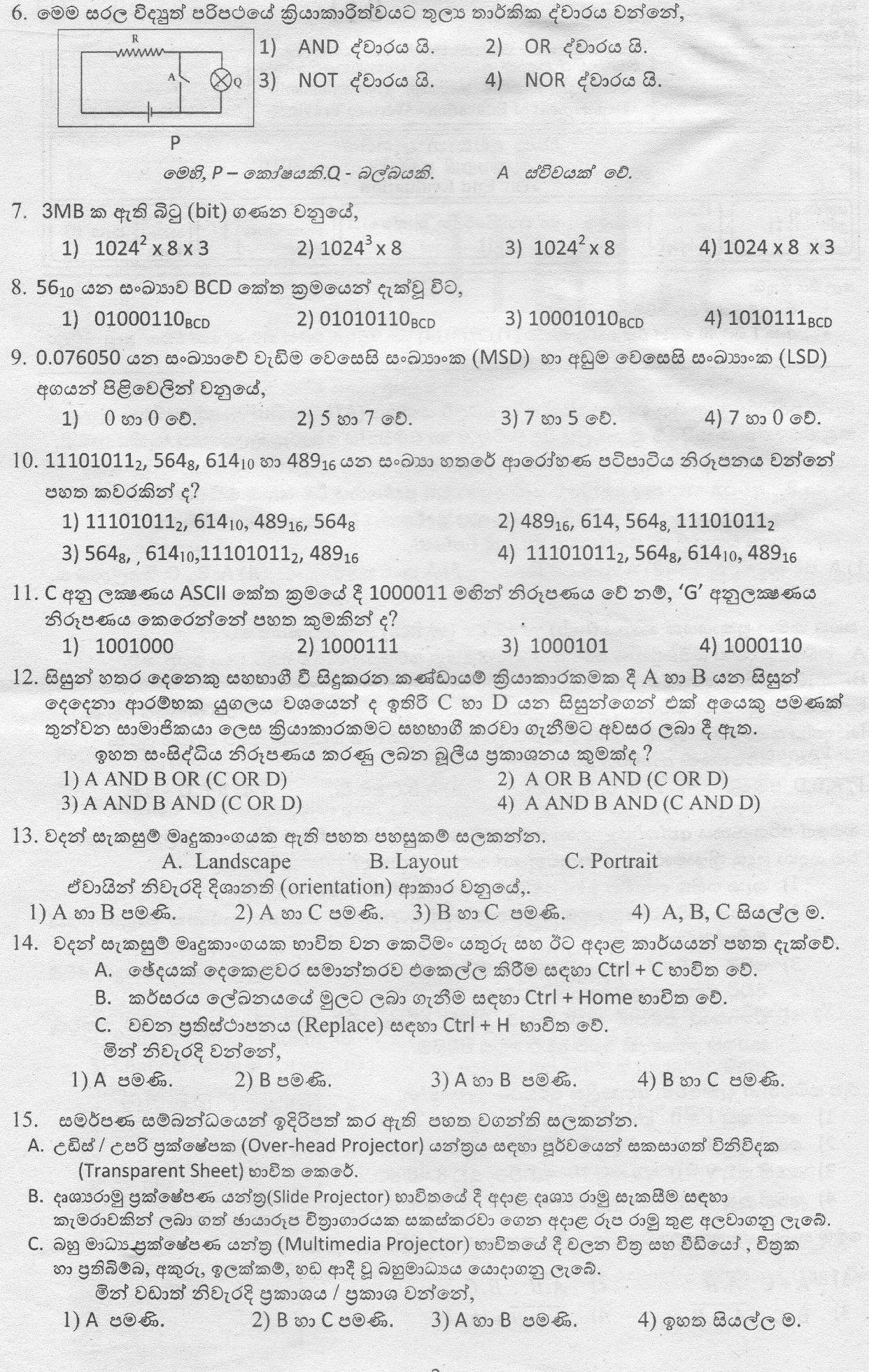

 $\overline{2}$ 

 $16.~$ පහත A හා B රූප වලින් දැක්වෙන්නේ ගොනු පුවේශ ආකාර දෙකකි. A හා B පිළිවෙලින් දැක්වූ

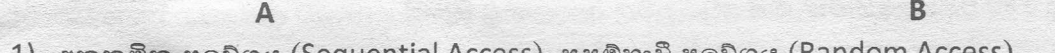

- 1) අනුකුමික පුවේශය (Sequential Access), සසම්භාවී පුවේශය (Random Access) 2) සසම්භාවී පුවේශය (Random Access), අනුකුමික පුවේශය (Sequential Access)
- $3)$  සෘජු පුවේශය (Direct Access), අනුකුමික පුවේශය (Sequential Access)
- 4) සසම්භාවී පුවේශය (Random Access), සෘජු පුවේශය (Direct Access)
- $17$ . පරිගණකයට නව මුදණ යන්තුයක් සවි කළ විට මෙහෙයුම් පද්ධතිය මහින් එහි ....... **①**......... ස්වයංකීයව ස්ථාපන කර ගනී. මෙලෙස විවිධ පර්යන්ත උපාංග (Peripheral Devices)  $~$ පරිගණකයට සම්බන්ධ කිරීමේ දී එම උපාංග හැසිරවීම සඳහා ........ 2 ...... මෙහෙයුම් පද්ධතිය මගින් යොදා ගනියි.
	- 0මහි 1 හා 2 යන ස්ථාන සඳහා සුදුසු පිළිතුර අනුපිළිවෙලින් දැක්වෙන පිළිතුර කුමක් ද?
	- *1) G''''~~* ®ab 2i5)Oo(£)Application Software) , *C00'",:!G325)O* ®ab2S)lo(£)(Utility Software)
	- 2) උපාංග පාලක (Device Controller) , ධාවක / ධාවක එලවුම් සැඩසටහන(Device Driver)
	- 3) ධාවක / ධාවක එලවූම් සැඩසටහන(Device Driver), උපාංග පාලක (Device Controller)
	- 4) උපයෝගීතා මෘදුකාංග (Utility Software),උපාංග පාලක (Device Controller)
- $18.$  විදාෘත් ලිපි හාවිතයෙන් පරිශීලකයන් රවටා ඔවුන්ගේ බැංකු ගිණුම් හෝ විදාෘත් ගිණුම් ආදියෙහි තොරතුරු ලබා ගැනීම සිදු කරන හානිකර මෘදුකාංග වන්නේ,
	- 1) බොට්ස් (Bots) 2) පිමින් (Phishing)

 $\sim$ ,  $\sim$  $1$   $2$   $3$   $4$   $5$   $6$   $7$   $8$ 

- 3) කොල්ලකරුවා (Hijacker) 4) ඔත්තුකරුවන් (Spyware)
- 19. මාර්ගගත (Online) පරිගණක පාදක පාසල් පුස්තකාල පද්ධතියකින් ශිෂායෙකුට ලැබෙන පුතිලාභයක් *නොවන්නේ*,
	- 1) මාර්ගගතව පද්ධතිය හා සම්බන්ධ වී සාමාජිකත්වය ලබා ගත හැකි වීම.
	- $2)$  සාමාජිකයන්ට ඉලෙක්ටොනික පොත් (e books) කියවිය හැකි වීම.
	- 3) මාර්ගගතව පොත් සෙවීම හා වෙන් කිරීම සිදුකළ හැකි වීම.
	- $4)$  තීරු කේත කියවනයක් (Bar code System) මහින් පුස්තකාලයේ පොත් හාර ගැනීම්, බැහැරදීම් පහසුවෙන් කළ හැකි වීම.

20. රූප සටහනේ දැක්වෙන පුමාණයේ පවතින 36 ppi විභේදනයක් (Resolution) සහිත

පුතිබිම්බයක (image) අඩංගු පික්සල (Pixel) පුමාණය කොපමණ ද?

 $1)$  පික්සල 36 2) පික්සල 72 I Italy 36 20 වන්සල 72 I Interventional Apple 20 E is a set of  $\sim$  20 E is a set of  $\sim$  20 E is a set of  $\sim$  20 E is a set of  $\sim$  20 E is a set of  $\sim$  20 E is a set of  $\sim$  20 E is a set o 3) පික්සල 2592 4) පික්සල 5184

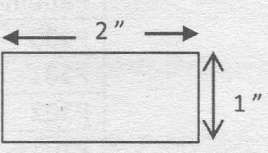

TRING

 $21$ . සජීවීකරණයක් ආරම්භයේ දී හෝ වෙනසක් කිරීමේ දී හාවිත වන රාමූ පෙළක් තුළ වූ පුධාන හා විශේෂිත නිශ්චල රාමුව හැදින්වීමට වඩාත් සුදුසු යෙදුම වන්නේ පහත ඒවායින් කුමක්ද?

- 1) රාමුව (Frame) 2) මූලික රාමුව (Key frame)
- 3) වායුක්ත මූලික රාමුව (Blank Key frame) 4) ට්චීන් රාමූ (Tween frame)

:

1<br>
2<br>
3<br>
4 **4**<br> **4**<br> **2**<br> **2**<br> **3**<br> **7**<br> **4**<br> **8**<br> **9**  $5$ 9  $6\overline{6}$ 

අංක 22 හා 23 යන පුශ්න සඳහා පිළිතුරු සැපයීමට මෙම පැතුරුම්පත් කොටස භාවිත කරන්න.  $22.$  = \$A3+B2 යන සුතුය C4 කෝෂයේ අඩංගුවේ.මෙම සුතුය C5 කෝෂයට පිටපත් කළේ නම්, එම කෝෂය තුළ කුමන අගයක් පෙන්නුම් කරනු ලබයි ද?

1) 7 2) 8 3) 17 4) 1

3

23. =\$A\$3+B2 යන සුතුය C4 කෝෂයේ අඩංගුවේ. එම සුතුය C5 කෝෂය වෙත පිටපත් කළ විට කෝෂයේ ලියැවෙන්නේ පහත සදහන් කුමන අගයක් ද?

$$
11 \quad 7
$$

$$
\begin{array}{c} 3) 1 \end{array}
$$

 $4)16$ 

24. මිහිදූ මහා විදාහලයේ එක් එක් අවුරුදූ වල ඇතුලත් වූ සිසුන් සංඛාහව දැක්වෙන පහත සදහන් පැතුරුම්පත් කොටස සහ අදාළ පුස්තාරය සලකන්න

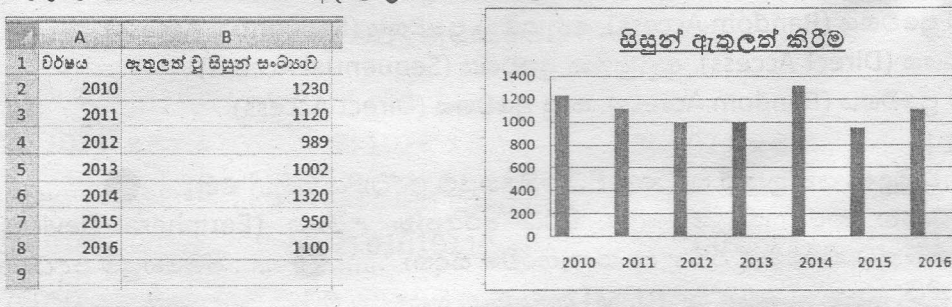

 $218$ 

පුස්තාරයේ X හා Y අක්ෂ සදහා දියයුතු නිවැරදි කෝෂ පරාස මොනවාද?

1) X=A1:A8 803 Y=B2:B8

2) X=A2:A8 800 Y=B1:B8

3)  $X = A1:AB$  800  $Y = B1:BB$ 

4)  $X = A2:AB$  800  $Y = B2:BB$ 

- 25. දත්ත සමුදායන් පිළිබඳව පහත දක්වා ඇති වගත්ති සලකන්න.
	- දත්ත සමතිරික්තතාවය (Data Redundancy) එකම දත්තය වගු කිහිපයක තැන්පත් වීම A.
	- සම්බන්ධිත දත්ත සමූදාය (Relational Database) දත්ත විශාල සංඛාහවක් එකිනෙක **B.** සම්බන්ධ වීම
	- C. දුන්ත ගුප්ත කේතනය (Data Encryption) අනවසර පුද්ගලයින්ට කියවීමට නොහැකි පරිදි දත්ත පරිවර්තනය කිරීම.
		- මින් වඩාත් නිවැරදි පුකාශය / පුකාශ වන්නේ, '
	- 2) A හා B පමණි 3) A හා C පමණි. 4) A, B, C සියල්ලම. 1) A පමණි.

ඉ චැනල් වෙබ් අඩවියක් හා සම්බන්ධ දත්ත සමූදායක වෛදාාවරුන්ගේ විස්තර අඩංගු පාථමික යතුර Doc ID වූ Doctor Table, ලියාපදිංචි වන රෝගීන්ගේ දත්ත ඇතුළත් පාථමික යතුර Patient ID වූ Patient Table හා වෛදාාවරයෙක් වැනල් කිරීම හා සමබන්ධ Channel Table ලෙස වගු තුනක් නඩත්තු කරගෙන යයි. මෙහි ලියාපදිංචි වූ රෝගීන් ගේ දත්ත ඇසුරින් සැකසුණු Channel Table වගුව පහත දක්වා ඇත. මෙය ඇසුරින් 26 හා 27 පුශ්ත සඳහා පිළිතුරු සපයන්න. annal Tahlo

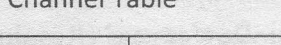

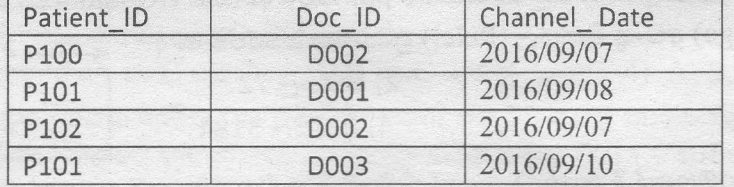

26. ආගන්තුක යතුරකට (Foreign Key) උදාහරණයක් වන්නේ පහත සඳහන් කවර ක්ෂේතුය ද?

1) Patient Table & Patient ID

2) Doctor Table & Doc ID

3) Channel Table & Patient ID

4) Channel Table & Channel Date

- 27. ඉහත වගුවෙහි දැක්වෙන විස්තර අනුව Patient Table හා Doctor Table අතර පවතින
	- 1) ඒක-ඒක සම්බන්ධතාව(One-to-one) 2) ඒක-බහු සම්බන්ධතාව (One-to-Many)
	- 3) බහු-බහු සම්බන්ධතාව(many-to many) 4) බහු-ඒක සම්බන්ධතාව(Many-to-one)
- 28. HTML-වලදී වෙබ් පිටුවක අකුරු තද පැහැ ගැන්වීම (bold ) සඳහා <b> උසුලනය (tag) භාවිත වේ. මෙයට සමාන ආකෘතියක් යෙදීම සඳහා භාවිත කළ හැකි වෙනත් උසුලනයක් (tag) විය හැක්කේ කුමක් ද ?  $3)$  <br/>black>  $2)$  <dar>

 $1)$  < strong >

 $4)$  <em>

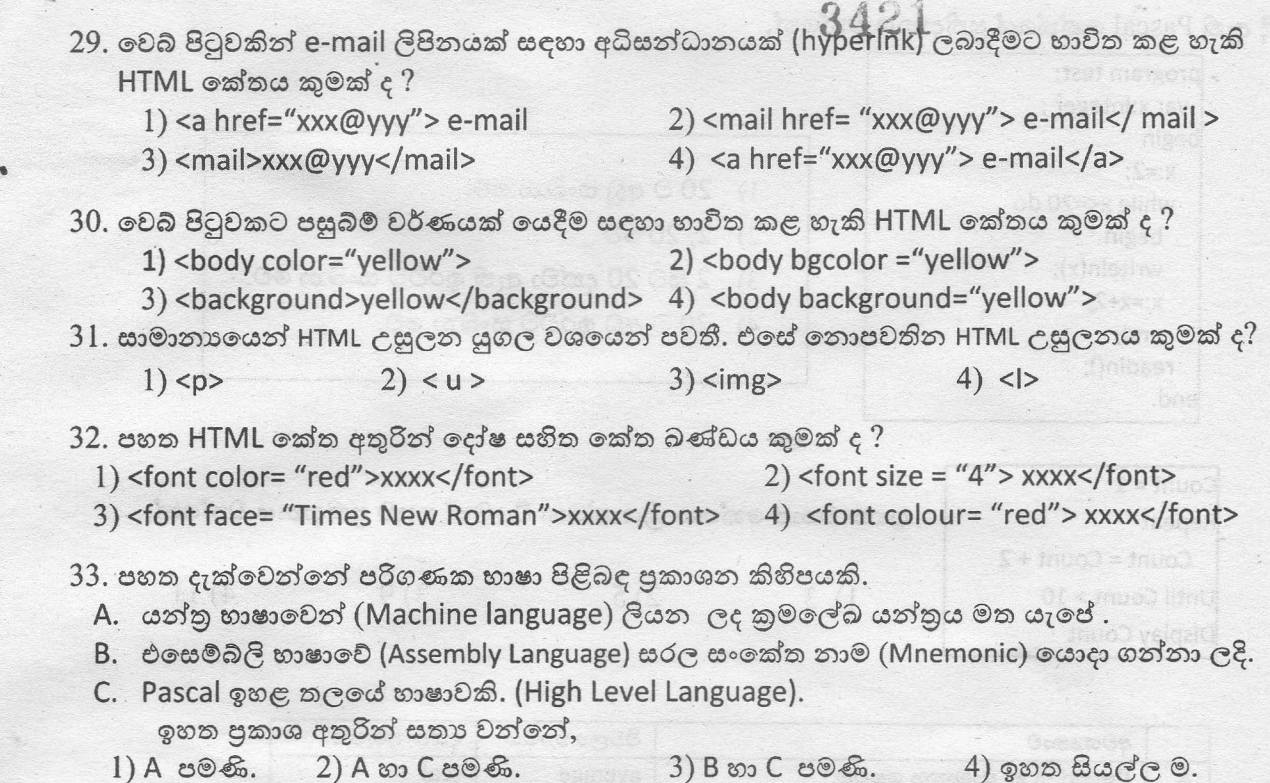

 $34.$  පහත ඉදිරිපත් කර ඇති වගන්ති අතුරින් අසතා පුකාශය තෝරන්න.

 $\sim$ 

- 1) පටිපාටිගත, වස්තුනැඹුරු හා සමාන්තරගත සැකැස්ම යනු පුකාශන ආකාරයේ කුමලේබ පැරඩයිමයකි.
- 2) විචලායක්, නියතයක් හෝ කුමලේඛනයක නමක් හැඳින්වීම සඳහා යොදා ගන්නා නාමයක් හඳුන්වනයක් (identifier) ලෙස නම් කරයි.
- 3) කොන්දේසියක් තෘප්ත වීම හෝ නොවීම හෝ අනුව කියාත්මක කළ යුතු පියවර කුමක් ද  $\alpha$ න්න තීරණය කළ යුතු අවස්ථාවක් වරණයක් (Selection) ලෙස හැඳින්වේ.
- 4) සම්පාදක සහිත කුමලේඛන භාෂාවක දී එක් වරක් යන්තු කේතය බවට පරිවර්තනය වූ පසු අවශා ඕනෑම වාර ගණනක් ධාවනය කළ හැකි අතර නැවත පරිවර්තනය කිරීමක් අවශා වන්නේ පුහව කේතය වෙනස් කළ හොත් පමණි.
- 35. දී ඇති ගැලීම් සටහන් කොටසේ ඇති තර්කයට තුලා වන වාහජ කේතය කුමක් ද?

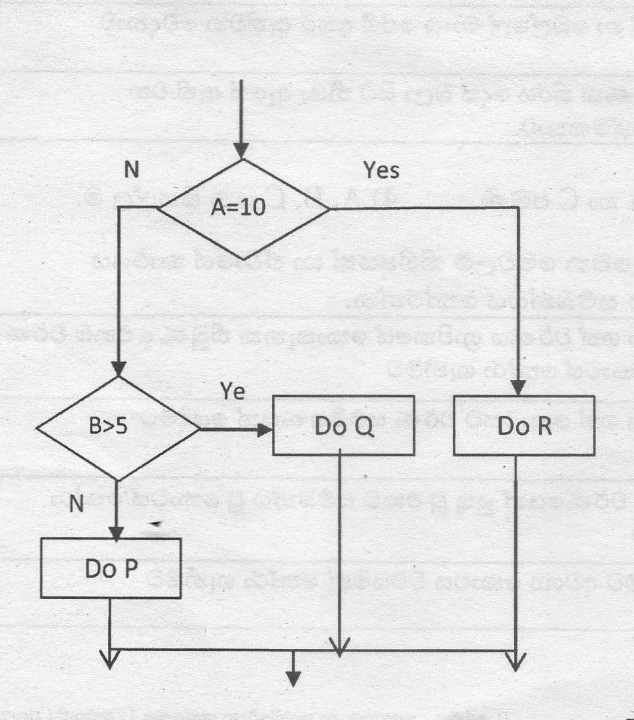

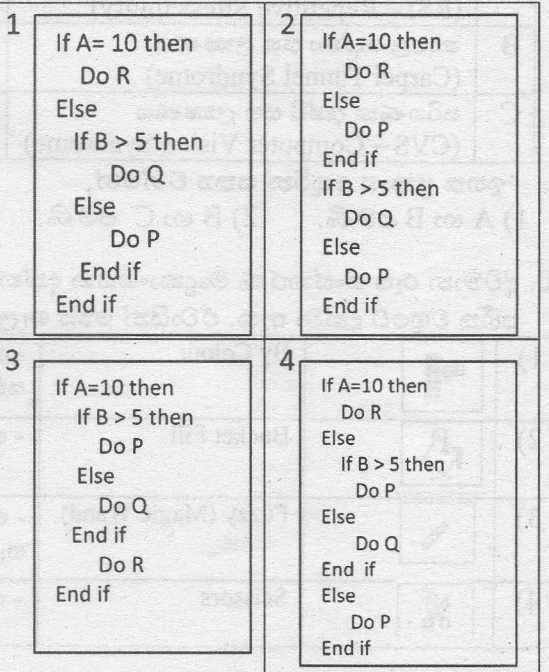

- 5

## 36. දී ඇති Pascal කේතයේ පුතිදානය වන්නේ,

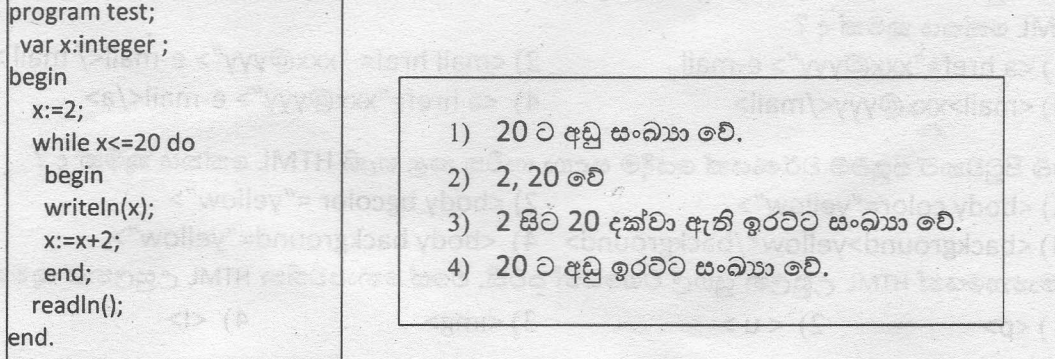

37.

Count =  $1$ ඉහත වාහජ කේතය කියාත්මක වීමෙන් පසුව පුතිදානය වන්නේ, Repeat Count =  $Count + 2$ Until Count > 10  $1)3$  $3)9$  $4) 11$  $2) 5$ **Display Count** 

38.

1) A හා B පමණි.

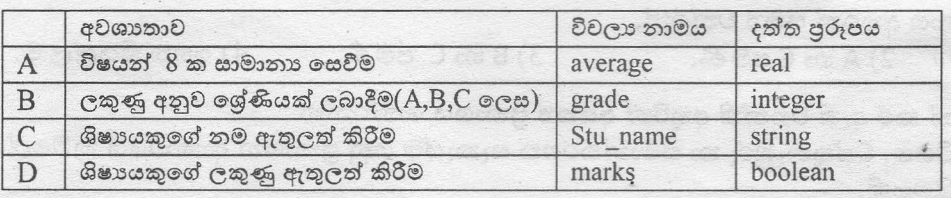

පරිගණක භාෂා භාවිතයෙන් කුමලේඛ ලිවීමේදී විවිධ අවශානා සඳහා විචලා නාම යොදා ගත යුතු වේ. Pascal භාෂාවෙන් ලියන ලද කුමලේඛයක විචලා නාමයට අදාල දත්ත පුරූපය ඉහත වගුවේ දැක්වේ. නිවැරදි ලෙස දත්ත පුරූප දක්වා ඇත්තේ,

1) A පමණි.  $2)$  A හා B පමණි.  $3)$  A හා C පමණි. 4) ඉහත සියල්ල ම.

39. තොරතුරු හා සන්නිවේදන තාකෂණය භාවිතයට ආවේණික සෞඛා ගැටළු පිළිබඳ පහත දක්වා ඇති පුකාශන හා සමබන්ධ වගන්ති සලකන්න.

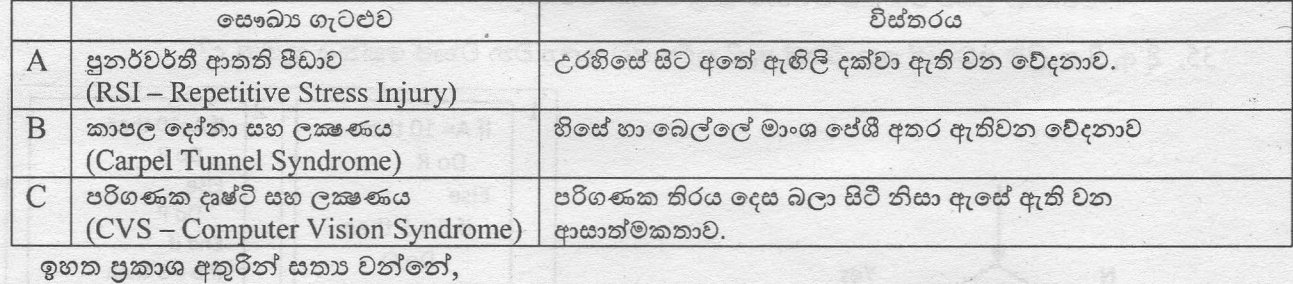

3) A හා C පමණි. 4) A, B, C යන සියල්ල ම. 40. ද්විමාන රූප සංස්කරණ මෘදුකාංගයක දක්නට ලැබෙන මෙවලම් කිහිපයක් හා ඒවායේ කාර්යය

පහත වගුවේ දක්වා ඇත. ඒවායින් නො ගැලපෙන සම්බන්ධය තෝරන්න.

2) B හා C පමණි.

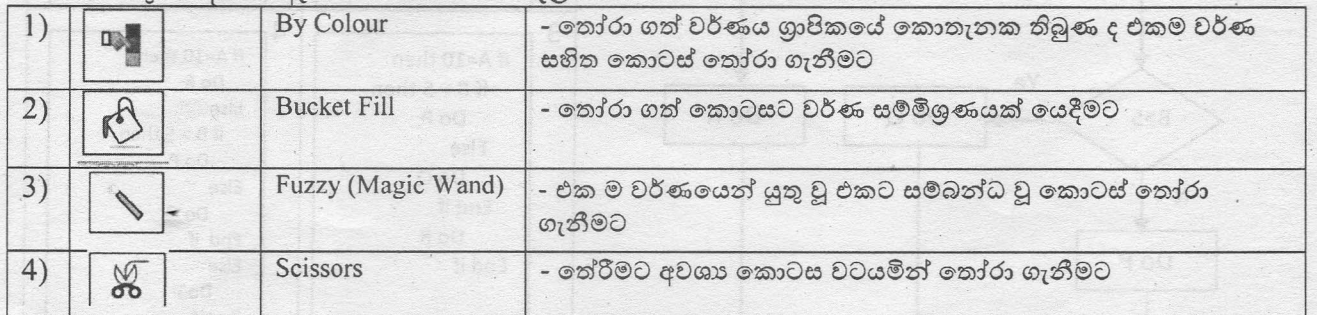

6